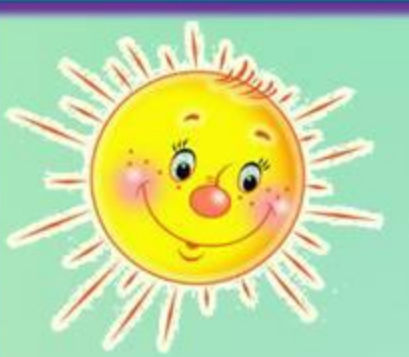

## **«Найди 10 отличий»**

## **интерактивная игра**

**1класс УМК - любой**

**Автор-Костенко Наталья Владимировна, учитель начальных классов**

## Правила игры

- **1. Внимательно рассмотри левую и правую картинки.**
- **2. Найди 10 отличий.**
- **3. Левой кнопкой мышки кликни на левой картинке по предмету, которого нет на правой картинке.**
- **4. Результат поиска отображается внизу в виде воздушного шарика.**

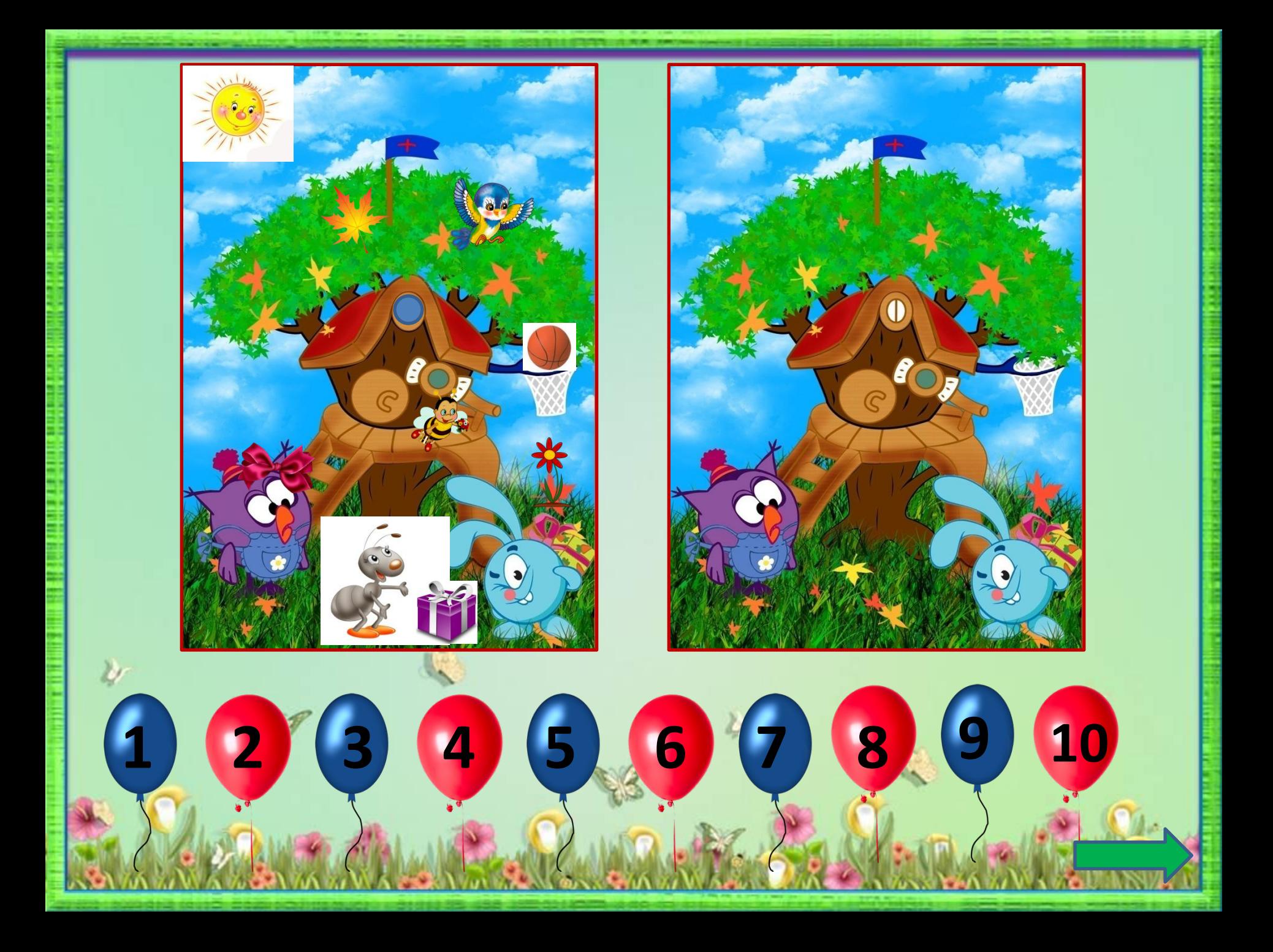

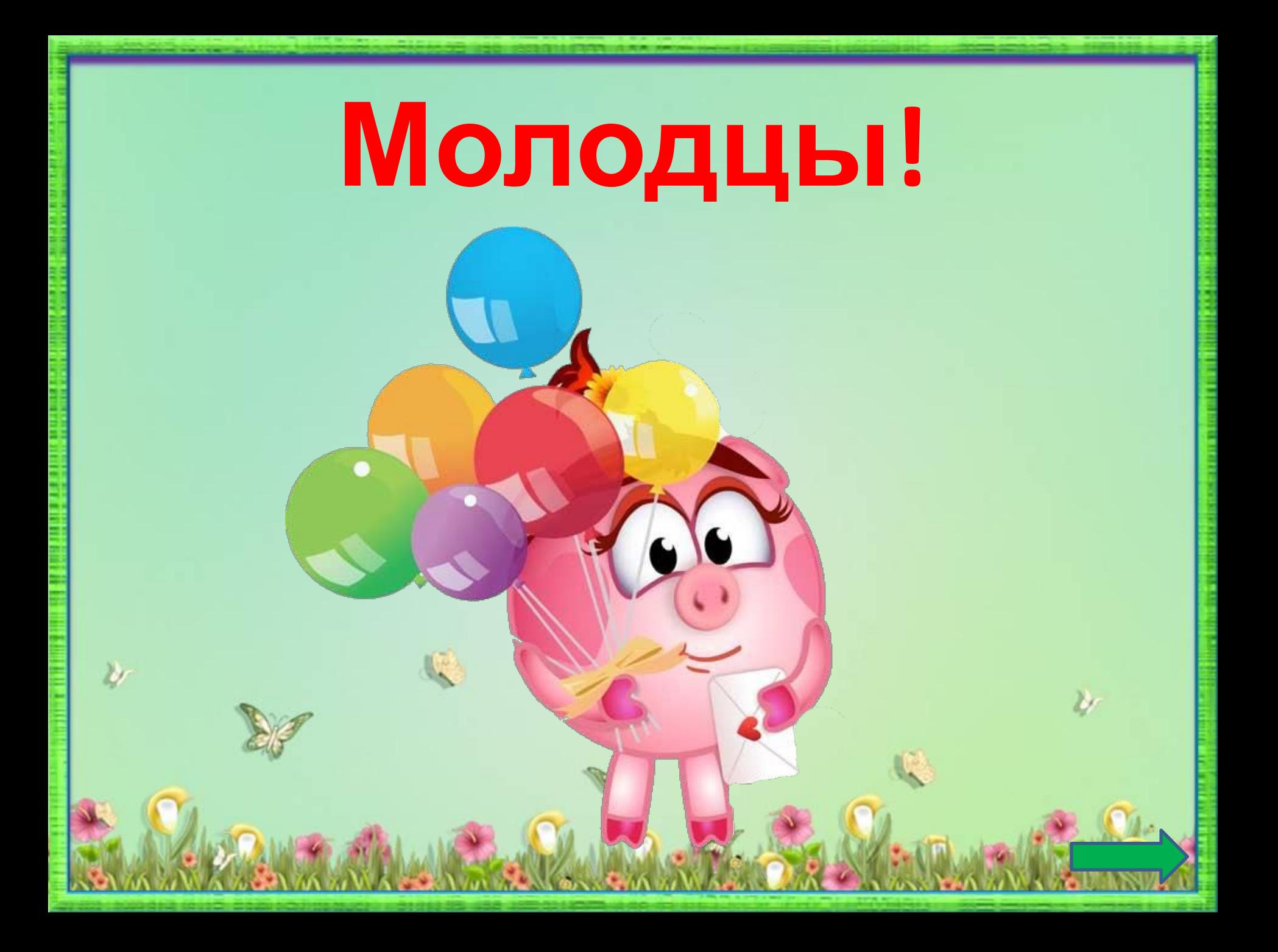

## **Интернет-ресурсы:**

- http://img0.liveinternet.ru/images/attach/c/3/75/371/75371340\_large\_zeltkan41.jpg -фон для рамки
- http://s59.radikal.ru/i165/1009/3e/2a35a536a08at.jpg- Крош
- http://www.ipb.su/uploads/ipbsu/podarizhizn/post-11-1328949616.jpg -Нюша
- http://img-fotki.yandex.ru/get/4423/38372570.154/0\_8d4fa\_40b47ce7\_XL.jpg -полянка
- http://stat20.privet.ru/lr/0c073874e8ad30747288023d68348742 -Бараш
- http://img3.proshkolu.ru/content/media/pic/std/2000000/1802000/1801204-6c9b09d4b0daa548.jpg Солшышко
- http://img1.liveinternet.ru/images/attach/c/6/89/855/89855509 09109.png -воздушный шарик
- http://s40.radikal.ru/i090/1110/8b/3cbd93f342e0.png -птичка
- http://img0.liveinternet.ru/images/attach/c/6/89/855/89855562 50479.png -красный шарик
- http://gulyai.ru/uploads/posts/2012-06/1338888510 poster 15.jpg -мяч
- http://www.playcast.ru/uploads/2013/08/13/5866440.png пчёлка
- http://img-fotki.yandex.ru/get/5815/34907849.5/0\_74943\_6e098672\_L -листик
- http://cs319629.vk.me/v319629110/2cd2/gq9zZw-HacQ.jpg -муравей
- http://www.pamivey.com/images/purple-gift.png -подарок
- http://xochi.info/XOCHI.INFO/X/X/xe\_xochi\_red\_flower\_01\_flowers-555px.png -цветочек
- http://img0.liveinternet.ru/images/attach/c/7/95/145/95145000\_5020270\_Bow4.png -бантик
- http://img-fotki.yandex.ru/get/6601/138790257.72/0\_85b61\_732d0c86\_XL -Нюша